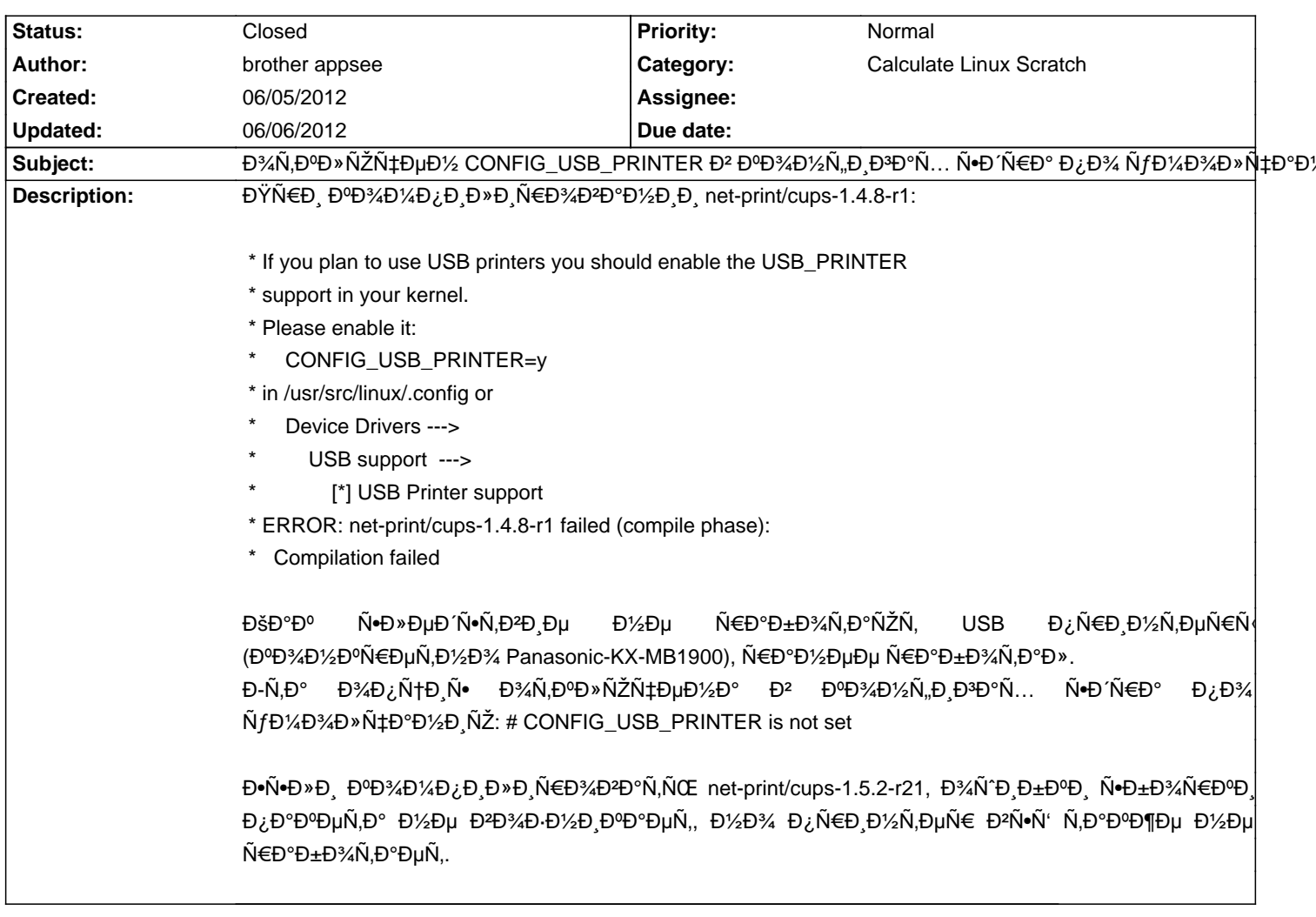

## Calculate Linux - Bug # 439: Đ¾Ñ,Đ<sup>o</sup>Đ»ÑŽÑ‡ĐµĐ½ CONFIG\_USB\_PRINTER Đ<sup>2</sup> Đ<sup>o</sup>Đ¾Đ½Ñ,,Đ Đ<sup>3</sup>аÑ... Ñ Đ Ñ

## **History**

## 06/05/2012 07:42 pm - brother appsee

\*ĐŸÑ€Đ¾Ñ`Ñf заĐºÑ€Ñ‹Ñ.ÑŒ баĐ¾ - Ñf Đ¼ĐuĐ½Ñ∙ Đ¿Ñ€Đ¾Đ±Đ»ĐuĐ¼Đ° Đ¾ĐºĐ°Đ·Đ°Đ»Đ°Ñ∙ŇŒ Đ² Đ¿Ñ€Đ°ĐªĐ°Ñ... Đ½Đ° pod Ñ"аĐ'Đ». Đ¯Đ´ÑfĐ¼Đ°Đ» Đ¿Ñ€Đ¾Đ±Đ»ĐµĐ¼Đ°Đ2 Đ½Đ¾Đ₽¾Đ¼ CUPS'е, Đ¿Đ¾Ñ•Ñ'аĐ₽D'Đ» ѕтарыĐ' Đ, Đ¿Đ¾Đ»ÑfчиĐ» Đ<sup>2</sup>ÑӵÑ҇ҼӈѲ¾҈пĐ,Ñ•Đ°Đ½Ð½ÑƒÑŽ Đ¿Ñ€Đ¾Ð±Đ»ĐӈĐ¼Ñƒ, ĐºĐ¾Ñ,Đ¾Ñ€Đ°Ñ• Đ½Đӈ аĐºÑ,уаĐ»ÑŒĐ½Đ° Đ² Ñ,ĐӈĐºÑƒÑ‰ĐӈĐ<sup>ⅎ</sup> Ñ.N.D°Đ±Đ Đ»ÑŒĐ½Đ¾Đ' ĐªĐµÑ€Ñ.D CUPS. Đ¡Đ¾Ñ€Ñ€Đ , Đ¿Ñ€Đ¾Ñ^Ñf заĐºŇ€Ñ‹Ñ,ÑŒ баĐ3.

## 06/06/2012 10:08 am - Alexander Tratsevskiy

- Status changed from New to Closed